# OUTLOOK: Feiertage mit VBA-Skript erstellen/entfernen

Dr. V. Thormählen, 28. Sept. 2019

### **Inhalt**

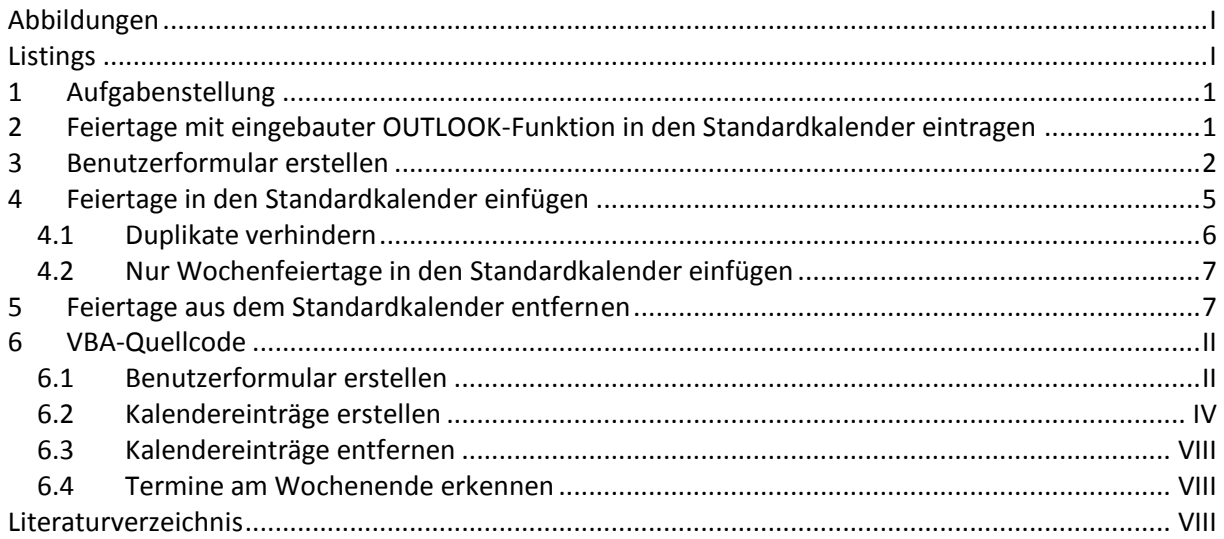

## <span id="page-0-0"></span>**Abbildungen**

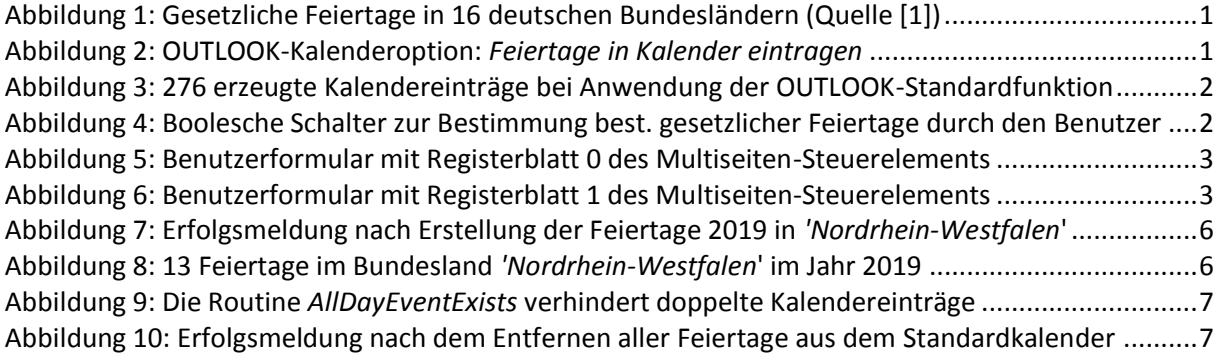

## <span id="page-0-1"></span>**Listings**

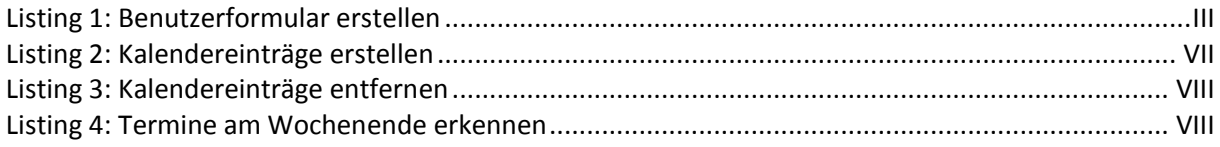

#### <span id="page-1-0"></span>**1 Aufgabenstellung**

In diesem Beitrag wird demonstriert, wie mit einer VBA-Prozedur die Feiertage in einem ausgewählten deutschen Bundesland für ein vorgegebenes Kalenderjahr erzeugt und automatisch in den OUTLOOK-Standardkalender eingefügt werden können. Auch das automatische Entfernen der erstellten Kalendereinträge wird vorgeführt.

Zuvor wird dargestellt, warum das Erstellen von Kalendereinträgen mit der eingebauten OUTLOOK-Kalenderoption "*Feiertage in Kalender eintragen*" in der föderativ gegliederten Bundesrepublik Deutschland nur bedingt geeignet ist.

Die gesetzlichen Feiertage sind in den 16 deutschen Bundesländern unterschiedlich geregelt (s. [Abbildung 1\)](#page-1-2). Welche Tage gesetzliche Feiertage sind, richtet sich nach den Feiertagsgesetzen des jeweiligen Bundeslandes. Sie besitzen nicht nur arbeitsrechtliche Bedeutung, sondern spielen auch für die Personaleinsatzplanung im Allgemeinen eine wichtige Rolle, beispielweise für die Terminplanung von Freiberuflern.

| Datum                                                                                                    | <b>Gesetzliche Bezeichnungen</b>                   | $-$ BW         | <b>CALLEY</b> | $\equiv$ BE | $-$ BB                 | H               | <b>EX HH</b>           | $-$ HE          | $=$ MV | <b>ADM NT</b>    | $=$ NW | R          | $-8$            | $-$ SN | <b>EXIST</b>   | $=$ SH           | $-TH$           |
|----------------------------------------------------------------------------------------------------|----------------------------------------------------|----------------|---------------|-------------|------------------------|-----------------|------------------------|-----------------|--------|------------------|--------|------------|-----------------|--------|----------------|------------------|-----------------|
| Referenzen und Anmerkungen                                                                                             |                                                    |                | [A, 2]        | [A, 3]      | [0, 4]                 | [A, B]          | [A, 6]                 | [A 7]           | [A 8]  | [A, 9]           | [A 10] | [A 11]     | [A 12]          | [A 13] | [A 14]         | [A 15]           | [4, 16]         |
| 1. Januar                                                                                                    | Neujahr(stag)                                      | Ja             | Ja            | Ja          | Ja                     | Ja              | Ja                     | Ja              | Ja     | Ja               | Ja     | Ja         | Ja              | Ja     | Ja             | Ja.              | Ja              |
| 6. Januar                                                                                                    | Heilige Drei Könige (Epiphanias), Erscheinungsfest | Ja.            | Ja            |             |                        |                 |                        |                 |        |                  |        |            |                 |        | Ja             |                  |                 |
| 8. März                                                                                                    | Frauentag                                          |                |               | Ja          |                        |                 |                        |                 |        |                  |        |            |                 |        |                |                  |                 |
| Donnerstag vor Ostersonntag                                                                                            | Gründonnerstag                                     | [0, 1]         |               |             |                        |                 |                        |                 |        |                  |        |            |                 |        |                |                  |                 |
| <b>Freitag vor Ostersonntag</b>                                                                                        | Karfreitag                                         | Ja             | Ja            | Ja          | Ja                     | Ja              | Ja                     | Ja              | Ja     | Ja               | Ja     | Ja         | Ja              | Ja     | Ja             | Ja               | Ja              |
| siehe Osterdatum                                                                                                    | Ostersonntag                                       |                |               |             | Ja                     |                 |                        | Ja*             |        |                  |        |            |                 |        |                |                  |                 |
| Montag nach Ostersonntag                                                                                               | Ostermontag                                        | Ja             | Ja            | Ja          | Ja                     | Ja              | Ja                     | Ja              | Ja     | Ja               | Ja     | $\sqrt{a}$ | Ja              | Ja     | Ja             | Ja               | Ja              |
| 1. Mai                                                                                                    | Erster Mai, Tag der Arbeit                         | Ja             | Ja            | Ja          | Ja                     | Ja              | Ja                     | Ja              | Ja     | Ja               | Ja     | Ja         | Ja              | Ja     | Ja             | Ja               | Ja              |
| Ostersonntag + 39 Tage M17                                                                                             | (Christi-)Himmelfahrt(stag)                        | Ja             | Ja            | Ja          | Ja                     | Ja              | Ja                     | Ja              | Ja     | Ja               | Ja     | Ja         | Ja              | Ja     | Ja             | Ja               | Ja              |
| Ostersonntag + 49 Tage [417]                                                                                           | Pfinostsonntag                                     |                |               |             | Ja.                    |                 |                        | Ja*             |        |                  |        |            |                 |        |                |                  |                 |
| <b>Montag nach Pfingstsonntag</b>                                                                                      | Pfinostmontag                                      | Ja             | Ja            | Ja          | Ja                     | Ja.             | Ja                     | Ja              | Ja     | Ja               | Ja.    | Ja         | Ja              | Ja     | Ja             | Ja               | Ja.             |
| Ostersonntag + 60 Tage [A 17]                                                                                          | Fronleichnam(stag)                                 | Ja             | Ja            |             |                        |                 |                        | Ja              |        |                  | Ja     | Ja         | Ja              | [A 13] |                |                  | [A 16]          |
| 8. August                                                                                                    | Augsburger Hohes Friedensfest                      |                | <b>IA 181</b> |             |                        |                 |                        |                 |        |                  |        |            |                 |        |                |                  |                 |
| 15. August                                                                                                    | Mariä Himmelfahrt(stag)                            |                | <b>IA 191</b> |             |                        |                 |                        |                 |        |                  |        |            | Ja              |        |                |                  |                 |
| 20. September                                                                                                    | Weltkindertag                                      |                |               |             |                        |                 |                        |                 |        |                  |        |            |                 |        |                |                  | Ja              |
| 3. Oktober                                                                                                    | Tag der Deutschen Einheit                          | $Ja^{(A,20)}$  | Ja            | Ja          | Ja                     | Ja              | Ja                     | Ja              | Ja     | Ja               | Ja     | Ja         | Ja              | Ja     | Ja             | Ja               | Ja              |
| 31. Oktober                                                                                                    | Reformationstag/-fest [A 21]                       | [A, 1]         |               |             | Ja                     | Ja              | Ja                     |                 | Ja     | Ja               |        |            |                 | Ja     | Ja             | Ja               | Ja              |
| 1. November                                                                                                    | Allerheiligen(tag)                                 | Ja             | Ja            |             |                        |                 |                        |                 |        |                  | Ja     | Ja         | Ja              |        |                |                  |                 |
| Mittwoch vor dem 23. November                                                                                          | Buß- und Bettag (A 22)                             |                | [A 23]        |             |                        |                 |                        |                 |        |                  |        |            |                 | Ja     |                |                  |                 |
| 25. Dezember                                                                                                    | 1./Erster Weihnachts(feier)tag                     | Ja             | Ja            | Ja          | Ja                     | Ja              | Ja                     | Ja              | Ja     | Ja               | Ja     | Ja         | Ja              | Ja     | Ja             | Ja               | Ja              |
| 26. Dezember                                                                                                    | 2./Zweiter Weihnachts(feier)tag                    | Ja             | Ja            | Ja          | Ja                     | Ja              | Ja                     | Ja              | Ja     | Ja               | Ja     | Ja         | Ja              | Ja     | Ja             | Ja               | Ja              |
| Gesamtzahl                                                                                                    |                                                    |                | 14            | 10          | 12                     | 10 <sup>°</sup> | 10 <sub>10</sub>       | $\mathbf{r}$    | 10     | 10               | 11     | 11         | 12 <sub>2</sub> | 12     | 11             | 10 <sub>10</sub> | 12 <sup>2</sup> |
| Gesamtzahl im überwiegenden Teil eines Landes geltender<br>und nicht stets auf einen Sonntag fallender Feiertage(A 24) |                                                    | 12             | 13            | 10          | 10                     | 10 <sub>1</sub> | 10                     | 10 <sub>1</sub> | 10     | 10               | 11     | 11         | 12              | 11     | 11             | 10 <sub>1</sub>  | 11              |
| davon <sup>[A 24]</sup> an einem festen Datum                                                                          |                                                    | $\overline{z}$ | 8             | 6           | 6                      | 6               | 6                      | 5               | 6      | 6                | 6      | 6          | $\overline{7}$  | -6     | $\overline{7}$ | 6                | $\overline{7}$  |
| davon <sup>[A 24]</sup> an einem festen Wochentag                                                                      |                                                    | 5              | 5             | z           | $\boldsymbol{\Lambda}$ | $\overline{A}$  | $\boldsymbol{\Lambda}$ | 5               | Δ      | $\boldsymbol{A}$ | 5      | 5          | 5               | 五      |                | $\overline{A}$   | $\overline{4}$  |

**Abbildung 1: Gesetzliche Feiertage in 16 deutschen Bundesländern (Quelle [1])**

## <span id="page-1-2"></span><span id="page-1-1"></span>**2 Feiertage mit eingebauter OUTLOOK-Funktion in den Standardkalender eintragen**

OUTLOOK 2010 besitzt eine eingebaute Funktion, um Feiertage automatisch in den standardmäßigen Kalender einzutragen $^1$  (s. [Abbildung 2\)](#page-1-3).

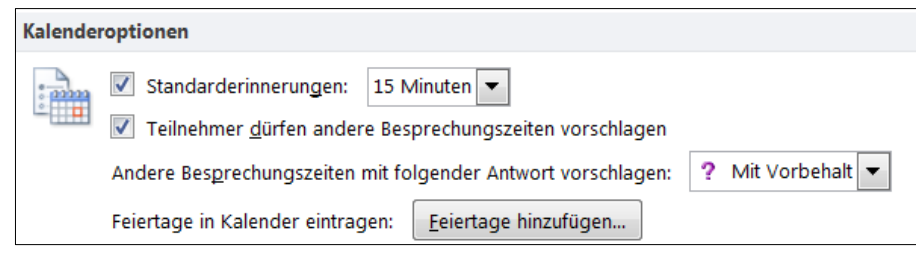

**Abbildung 2: OUTLOOK-Kalenderoption:** *Feiertage in Kalender eintragen*

<span id="page-1-3"></span>1

<sup>1</sup> *Navigation*: Datei > Optionen > Kalender > Kalenderoptionen > Feiertage hinzufügen

Die Schaltfläche "*Feiertage hinzufügen*" (s. [Abbildung 2\)](#page-1-3) erzeugt insgesamt 276 Kalendereinträge, davon für 12 Jahre 8 bewegliche Feiertage (s. [Abbildung 3,](#page-2-1) gelb markiert) und für 20 Jahre andere Feiertage.

| Zahl d. Jahre Feiertag |                              |
|------------------------|------------------------------|
|                        | 12 Himmelfahrt               |
|                        | 12 Fronleichnam              |
|                        | $12$ Buß- und Bettag (z. T.) |
|                        | 12 Ostersonntag              |
|                        | 12 Ostermontag               |
|                        | 12 Karfreitag                |
|                        | 12 Pfingstsonntag            |
|                        | 12 Pfingstmontag             |
|                        | 20 Allerheiligen             |
|                        | 20 Maria Himmelfahrt         |
|                        | 201. Weihnachtstag           |
|                        | 202. Weihnachtstag           |
|                        | 20 Tag der Deutschen Einheit |
|                        | 20 Heilige Drei Könige       |
|                        | 20 Neujahrstag               |
|                        | 20 Reformationstag           |
|                        | 20 Tag der Arbeit            |
|                        | 276 Kalendereinträge         |

**Abbildung 3: 276 erzeugte Kalendereinträge bei Anwendung der OUTLOOK-Standardfunktion**

<span id="page-2-1"></span>Der Reformationstag ist aber nur in 9 von 16 Bundesländern ein gesetzlicher Feiertag (s. Abbildung 1). Fronleichnam ist nur in 6 Bundesländern ausnahmslos ein gesetzlicher Feiertag, in Sachsen und Thüringen aber nur teilweise (s. [Abbildung 4](#page-2-2)).

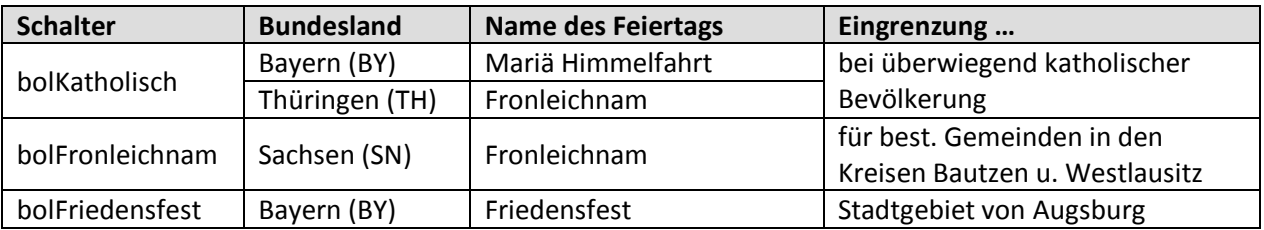

**Abbildung 4: Boolesche Schalter zur Bestimmung best. gesetzlicher Feiertage durch den Benutzer**

<span id="page-2-2"></span>Feiertage wie das Augsburger *Friedenfest* in Bayern, der *Weltkindertag* in Thüringen sowie der *Internationale Frauentag* in Berlin fehlen in der Auflistung (s. Abbildung 3). Kurz, bei Nutzung der eingebauten Funktion "*Feiertage hinzufügen*" durch den Benutzer muss der Standardkalender in OUTLOOK händisch angepasst werden. Das ist bei 276 automatisch erzeugten Kalendereinträgen für 12 bzw. 20 Jahre eine ziemliche Herausforderung.

#### <span id="page-2-0"></span>**3 Benutzerformular erstellen**

Aufgrund der Unzulänglichkeiten der eingebauten Funktion "*Feiertage hinzufügen*" für die praktische Terminplanung biete es sich an, eine maßgeschneiderte Lösung für das Hinzufügen von Feiertagen in den OUTLOOK-Standardkalender zu erstellen. Basis dafür ist ein benutzerdefiniertes Formular, das in OUTLOOK erstellt wird. Die Gestaltung dieses Formulars zeigen [Abbildung 5](#page-3-0) un[d Abbildung 6.](#page-3-1)

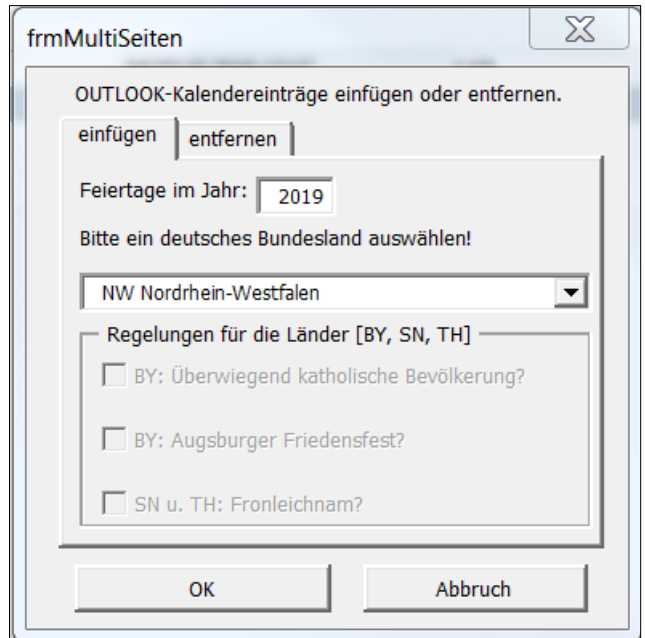

<span id="page-3-0"></span>**Abbildung 5: Benutzerformular mit Registerblatt 0 des Multiseiten-Steuerelements**

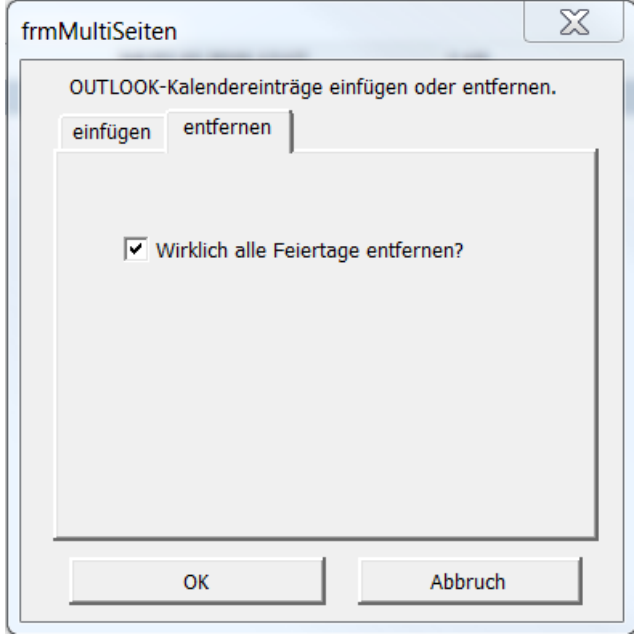

<span id="page-3-1"></span>**Abbildung 6: Benutzerformular mit Registerblatt 1 des Multiseiten-Steuerelements**

Weitere Einzelheiten des benuterdefinierten Formulars sind in den folgenden Tabellen 1, 2 und 3 enthalten:

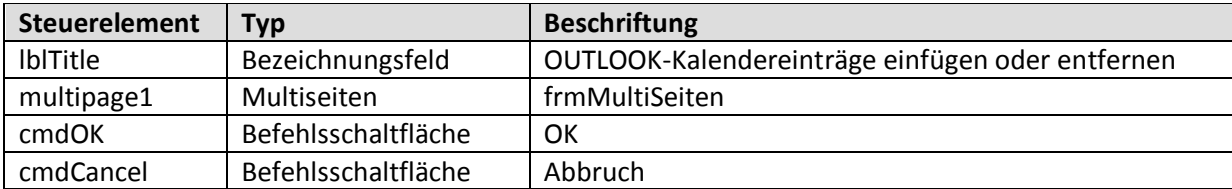

#### **Tabelle 1: Die vier Steuerelemente des benutzerdefinierten Formulars**

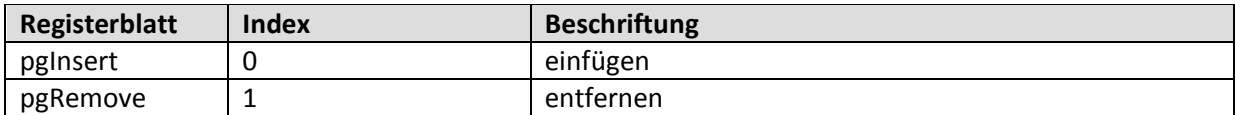

#### **Tabelle 2: Die beiden Registerblätter des Multiseiten-Steuerelements**

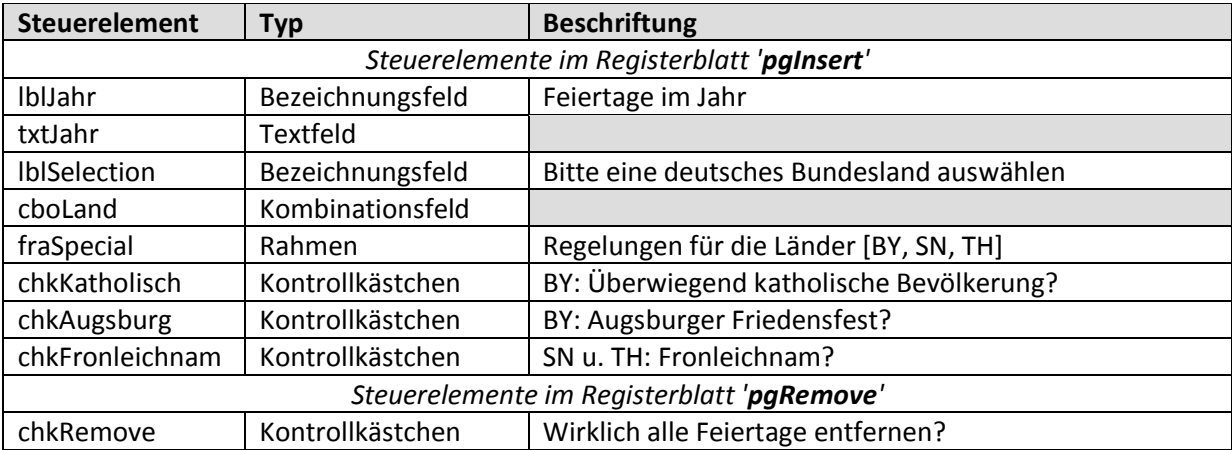

**Tabelle 3: Die neun Steuerelemente in den Registerblättern des Multiseiten-Steuerelements**

Der VBA-Quellcode des benutzerdefinierten Formulars ist in [Listing 1](#page-9-0) enthalten. Er enthält fünf Subroutinen mit folgenden Aufgaben (s. [Tabelle 4\)](#page-4-0).

<span id="page-4-0"></span>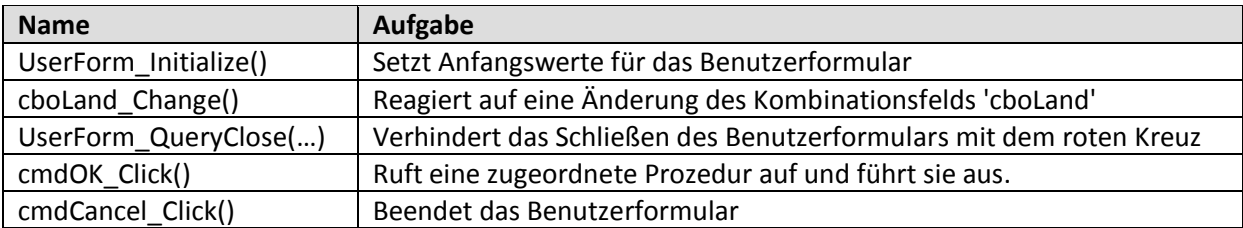

**Tabelle 4: Subroutinen des Benutzerformulars**

### <span id="page-5-0"></span>**4 Feiertage in den Standardkalender einfügen**

Für das ausgewählte Jahr (2019) und das ausgewählte deutsche Bundesland (NW – Nordrhein-Westfalen) (s. [Abbildung 5\)](#page-3-0) erstellt die Prozedur *InsertCalendarItems* die entsprechenden Einträge in den OUTLOOK-Standardkalender. Diese Prozedur benötigt 5 Argumente:

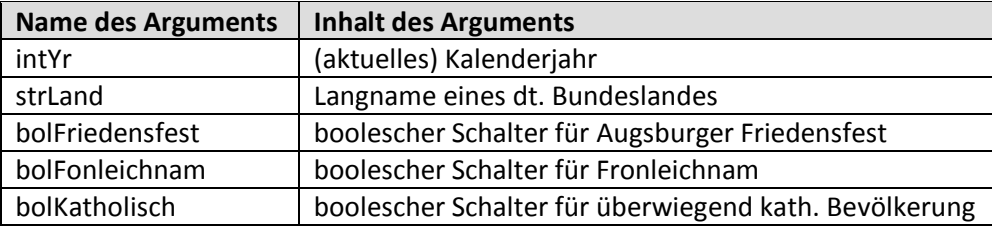

**Tabelle 5: Argumente der Prozedur** *InsertCalendarItems*

Die Prozedur *InsertCalendarItems* (s[. Listing 2\)](#page-13-0) benötigt zwei Subroutinen:

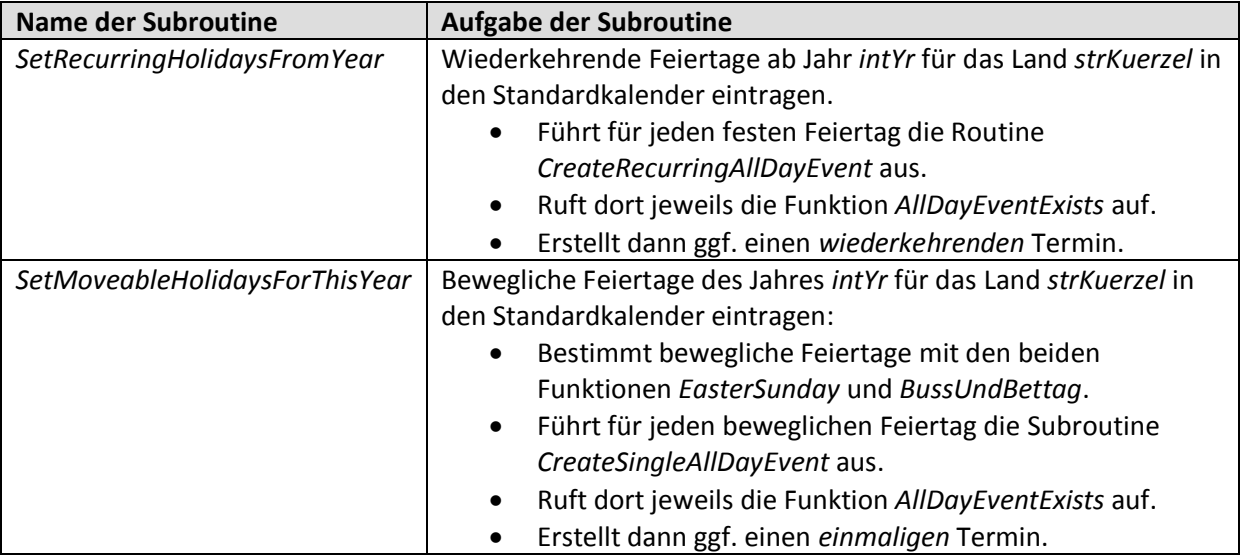

**Tabelle 6: Subroutinen der Prozedur** *InsertCalendarItems*

<span id="page-5-1"></span>Die Prozedur *SetMoveableHolidaysForThisYear* (s. [Tabelle 6,](#page-5-1) 1. Spalte, 3. Zeile) benötigt drei Funktionen (s. [Tabelle 7\)](#page-5-2):

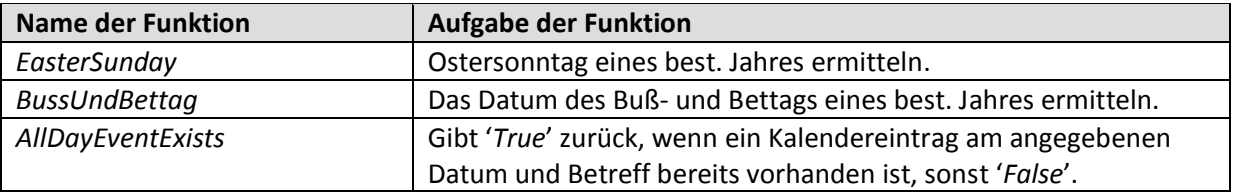

**Tabelle 7: Benötigte Funktionen für die Prozedur S***etMoveableHolidaysForThisYear*

<span id="page-5-2"></span>Bei Anwendung der Prozedur *InsertCalendarItems* mit den beiden Argumenten (vgl. [Abbildung 5\)](#page-3-0)

- NW (für Nordrhein-Westfalen)
- 2019 (für das Jahr 2019

wird beispielsweise diese Erfolgsmeldung ausgegeben (s. [Abbildung 7\)](#page-6-1):

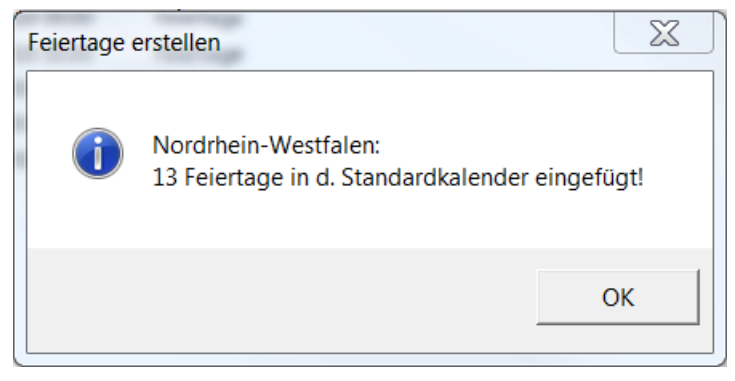

**Abbildung 7: Erfolgsmeldung nach Erstellung der Feiertage 2019 in** *'Nordrhein-Westfalen***'**

<span id="page-6-1"></span>Unter der Kategorie "Feiertage" sind die 13 relevanten Feiertage im OUTLOOK-Standardkalender zu erkennen (s. [Abbildung 8\)](#page-6-2)<sup>2</sup>. Davon entfallen 2 Feiertage (Ostersonntag u. Pfingstsonntag) auf ein Wochenende. Die anderen 11 Feiertage sind sog. Wochenfeieretage, weil sie *nicht* auf ein Wochenende (Sa/So) fallen.

|   | $\Box$   $\emptyset$ Betreff        | Termin-/Bespr Beginn | ∸                   | Ende                                    | Serienmuster                                                       | Kategorien |
|---|-------------------------------------|----------------------|---------------------|-----------------------------------------|--------------------------------------------------------------------|------------|
|   |                                     |                      |                     |                                         |                                                                    |            |
|   | Kategorien: Feiertage (13 Elemente) |                      |                     |                                         |                                                                    |            |
| 圜 | Neujahr                             |                      | Di 01.01.2019 00:00 |                                         | Mi 02.01.2019 00:00 jedes Jahr am 1. Januar                        | Feiertage  |
| ▦ | Karfreitag                          |                      | Fr 19.04.2019 00:00 | Sa 20.04.2019 00:00                     |                                                                    | Feiertage  |
| Ī | Ostersonntag                        |                      | So 21.04.2019 00:00 | Mo 22.04.2019 00:                       |                                                                    | Feiertage  |
| P | Ostermontag                         |                      |                     | Mo 22.04.2019 00:00 Di 23.04.2019 00:00 |                                                                    | Feiertage  |
| 圜 | Tag d. Arbeit                       |                      |                     |                                         | Mi 01.05.2019 00:00 Do 02.05.2019 00:00 jedes Jahr am 1. Mai       | Feiertage  |
| ▦ | Chr. Himmelfahrt                    |                      |                     | Do 30.05.2019 00:00 Fr 31.05.2019 00:00 |                                                                    | Feiertage  |
| Ħ | Pfingstsonntag                      |                      |                     | So 09.06.2019 00:00 Mo 10.06.2019 00:   |                                                                    | Feiertage  |
| Ħ | Pfingstmontag                       |                      |                     | Mo 10.06.2019 00:00 Di 11.06.2019 00:00 |                                                                    | Feiertage  |
| ▦ | Fronleichnam                        |                      |                     | Do 20.06.2019 00:00 Fr 21.06.2019 00:00 |                                                                    | Feiertage  |
| 圜 | Tag der Deutschen Einheit           |                      |                     |                                         | Do 03.10.2019 00:00 Fr 04.10.2019 00:00 jedes Jahr am 3. Oktober   | Feiertage  |
| 圜 | Allerheiligen                       |                      | Fr 01.11.2019 00:00 |                                         | Sa 02.11.2019 00:00 jedes Jahr am 1. November                      | Feiertage  |
| 圜 | 1. Weihnachtstag                    |                      |                     |                                         | Mi 25.12.2019 00:00 Do 26.12.2019 00:00 jedes Jahr am 25. Dezember | Feiertage  |
| 圜 | 2. Weihnachtstag                    |                      |                     |                                         | Do 26.12.2019 00:00 Fr 27.12.2019 00:00 jedes Jahr am 26. Dezember | Feiertage  |

**Abbildung 8: 13 Feiertage im Bundesland** *'Nordrhein-Westfalen***' im Jahr 2019**

#### <span id="page-6-2"></span><span id="page-6-0"></span>**4.1 Duplikate verhindern**

Die Subroutine *AllDayEventExists* (s. [Listing 2\)](#page-13-0) verhindert doppelte Kalendereinträge, wenn die Prozedur *InsertCalendarItems* versehentlich mit den zuvor gewählten Argumenten erneut ausgeführt wird, ohne dass vorher alle Kalendereinträge der Kategorie *Feiertage* entfernt wurden. In diesem Fall wird folgende Fehlermeldung ausgegeben:

 2 11 bundesweite/deutschlandweite Feiertage sowie Fronleichnam (Do) und Allerheiligen (Fr).

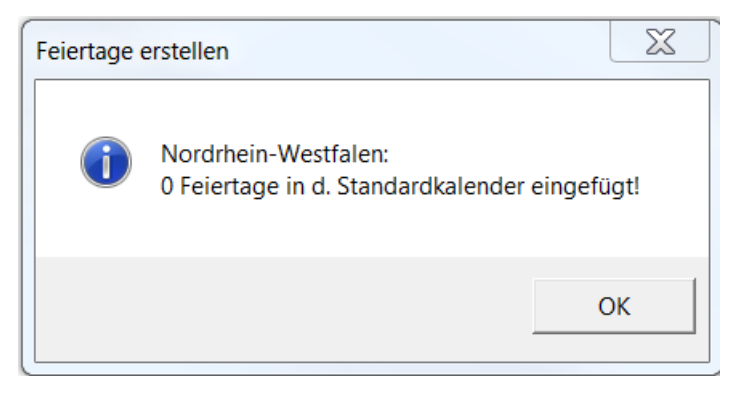

**Abbildung 9: Die Routine** *AllDayEventExists* **verhindert doppelte Kalendereinträge** 

#### <span id="page-7-2"></span><span id="page-7-0"></span>**4.2 Nur Wochenfeiertage in den Standardkalender einfügen**

Um dafür zu sorgen, dass nur sog. Wochenfeiertage in den OUTLOK-Standardkalender eingefügt werden, kann die Funktion *IsWeekendAppointment* (s. [Listing 4\)](#page-14-4) mit dem Argument dtmStart (d. h. Startdatum) eines einmaligen oder wiederkehrenden Termins in den Ablauf der Prozedur InsertCalendarItems eingebaut werden<sup>3</sup>.

#### <span id="page-7-1"></span>**5 Feiertage aus dem Standardkalender entfernen**

Das Entfernen aller Kalendereinträge der Kategorie *Feiertage* aus dem OUTLOOK-Standardkalender erfolgt via Benutzerformular (vgl. Abbildung 6), indem die Prozedur *DeleteCalendarItemsByCategory* (s. [Listing 3\)](#page-14-3) ausgeführt wird. [Abbildung 10](#page-7-3) beinhaltet die entsprechende Erfolgsmeldung.

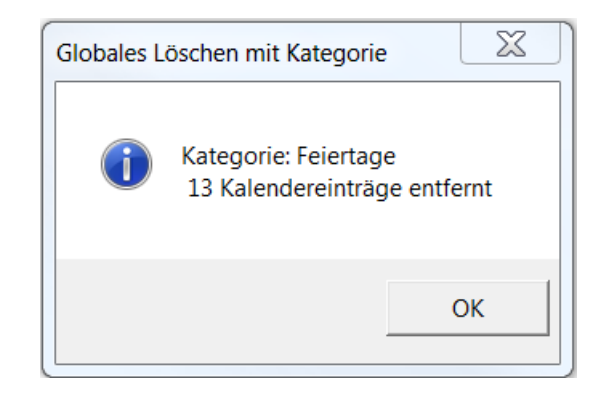

<span id="page-7-3"></span>**Abbildung 10: Erfolgsmeldung nach dem Entfernen aller Feiertage aus dem Standardkalender**

1

<sup>3</sup> Wochenfeiertage fallen auf einen Montag bis inkl. Samstag. Die Funktion *IsWeekendAppointment* betrachtet aber Feiertage, die auf einen Samstag fallen, nicht als Wochenfeiertag. Es wird eine 5-Tage-Woche angenommen.

### <span id="page-8-0"></span>**6 VBA-Quellcode**

#### <span id="page-8-1"></span>**6.1 Benutzerformular erstellen**

```
Option Explicit
' Globale Konstante und Variable definieren
Const conCategory As String = "Feiertage" ' OUTLOOK-Kategorie
Dim intCreated As Integer ' Zähler f. erstellte Kalendereinträge
Private Sub UserForm_Initialize()
   Dim arrState() As String
   ' Mit der Split-Funktion ein 0-basiertes eindimensionales Array mit 16 Elementen erstellen.
   arrState = Split("BW Baden-Würtemberg|BY Bayern|BE Berlin|BB Brandenburg|" & _
                    "HB Bremen|HH Hamburg|HE Hessen|MV Meckenburg-Vorpommerm|" & _
                    "NI Niedersachsen|NW Nordrhein-Westfalen|RP Rheinland-Pfalz|" & _
                   "SL Saarland|SN Sachsen|ST Sachsen-Anhalt|SH Schleswig-Holsten|TH Thüringen","|")
  With MultiPage1 \blacksquare Multiseiten-Steuerelement
     .Value = 0<br>
.Style = fmTabStyleTabs<br>
\begin{array}{ccc} \texttt{V} & \texttt{erste Registerseite anzeigen} \\ \texttt{Standard-Stil} \end{array}. Style = fmTabStyleTabs
      .TabOrientation = fmTabOrientationTop ' Register oben anordnen
      .TabFixedWidth = 0 ' automatische Breite
      .TabFixedHeight = 0 ' automatische Höhe
   End With
   With Me
       .cboLand.List = arrState ' Datenquelle des Kombinationsfelds bestimmen
       .cboLand.SetFocus ' Kombinationsfeld fokussieren
      .cboLand.Value = arrState(9) ' Kombinationsfeld mitAnfangswert (9. Array-Element) belegen
      .txtYear = Year(Date) ' aktuelles Kalenderjahr bestimmen
      .chkKatholisch = .chkAugsburg = .chkFronleichnam = False
       .chkKatholisch.Enabled = False
       .chkAugsburg.Enabled = False
       .chkFronleichnam.Enabled = False
   End With
   intCreated = 0
End Sub
Private Sub cboLand Change()
   Dim intResponse,intStyle As Integer
   Dim strMsg,strTitle As String
   strTitle = "Gesetzlicher Feiertag?"
   intStyle = vbYesNo + vbQuestion + vbDefaultButton2
   With Me
       .chkKatholisch = False
       .chkAugsburg = False
      .chkFronleichnam = False
   End With
   Select Case Left(Me.cboLand.Value,2)
      Case "BY"
         strMsg = "BY: Ist Augsburger Friedenfest ein Feiertag?"
          intResponse = MsgBox(strMsg,intStyle,strTitle)
         If intResponse = vbYes Then
            With Me.chkAugsburg
                .Enabled = True
               .Value = True
                .Enabled = False
             End With
         End If
         strMsg = "BY: Mariä Himmelfahrt ein Feiertag?"
         intResponse = MsgBox(strMsg,intStyle,strTitle)
         If intResponse = vbYes Then
            With Me.chkKatholisch
                .Enabled = True
                .Value = True
                .Enabled = False
             End With
```

```
 End If
       Case "SN","TH"
          strMsg = "SN: Ist Fronleichnam ein Feiertag?"
          intResponse = MsgBox(strMsg,intStyle,strTitle)
          If intResponse = vbYes Then
             With Me.chkFronleichnam
                 .Enabled = True
                 .Value = True
                 .Enabled = False
             End With
          End If
    End Select
    If Me.cboLand.ListIndex = -1 Then
       Me.cboLand.SetFocus
   End If
End Sub
Private Sub UserForm QueryClose (Cancel As Integer, CloseMode As Integer)
    If CloseMode = vbFormControlMenu Then
      MsgBox "Bitte das Formular mit der Schaltfläche 'Abbruch' schließen!"
       Cancel = True
    End If
End Sub
Private Sub cmdOK Click()
  On Error GoTo Exit Point
   Me.Hide
   If Me.MultiPage1.Value = 0 Then
       With Me
          ' Kalendereinträge erstellen (mit 5 Argumenten)
         Call InsertCalendarItems (.txtYear, .cboLand,
                .chkAugsburg, .chkKatholisch, .chkFronleichnam)
       End With
    End If
    If Me.MultiPage1.Value = 1 Then
       If Me.chkRemove = True Then
          ' Kalendereinträge entfernen (mit OUTLOOK-Kategorie)
          Call DeleteCalendarItemsByCategory(conCategory)
       End If
   End If
Exit Point:
   Unload Me
End Sub
Private Sub cmdCancel Click()
   Me.Hide
    Unload Me
End Sub
```
<span id="page-9-0"></span>**Listing 1: Benutzerformular erstellen**

#### <span id="page-10-0"></span>**6.2 Kalendereinträge erstellen**

```
Private Sub InsertCalendarItems (intYr As Integer, strLand As String,
         bolFriedensfest As Boolean,bolKatholisch As Boolean,bolFronleichnam As Boolean)
    ' Aufgabe: Dieses VBA-Skript fügt dem Outlook-Standardkalender die Feiertage eines best. 
              Jahres hinzu.
    ' Argumente:
        intYr aktuelles Kalenderjahr
    ' strLand Langname für dt. Bundesland
          ' bolFriedensfest boolescher Schalter für Augburger Friendsfest in BY
          ' bolFonleichnam boolescher Schalter für Fronleichnam
          ' bolKatholisch boolescher Schalter für überwiegend kath. Bevölkerung
    Dim strKuerzel As String * 2
   On Error GoTo Error Point
    ' Deutsches Bundesland ermitteln
    strKuerzel = UCase(Left(strLand,2)) ' Kurzname f. Bundesland
    strLand = Mid(strLand,4) ' Langname f. Bundesland
    intCreated = 0 ' Anfangswert für Zähler
    ' Feste Feiertage des Jahres intYr im Land strKuerzel in den Standardkalender eintragen.
    Call SetRecurringHolidaysFromYear(intYr,strKuerzel,bolFriedensfest,bolKatholisch)
    ' Bewegliche Feiertage d. Jahres intYr im Land strKuerzel in d. Standardkalender eintragen.
  Call SetMoveableHolidaysForThisYear(intYr,strKuerzel,bolFronleichnam)
   MsgBox strLand & ": " & vbCrLf & CStr(intCreated) & " Feiertage in d. Standarkalender 
eingefügt!",vbInformation,"Feiertage erstellen"
   Me.Show ' Benutzerformular anzeigen
Exit Point:
   Exit Sub
Error Point:
   MsgBox "Laufzeitfehler (" & Err.Number & ") " & Err.Description,vbCritical,"Feiertage"
   Resume Exit_Point
End Sub
Private Function EasterSunday(ByVal lngYear As Long) As Date
    ' Aufgabe: Ostersonntag eines best. Jahres ermitteln.
    Dim lngDiff As Long
    Dim lngDelta As Long
    ' Wenn kein Jahr übergeben wird, das aktuelle Jahr verwenden.
  If ln qYear = 0 Then ln qYear = Year(Now)lnqDiff = (((255 - 11 * (lnqYear Mod 19)) - 21) Mod 30) + 21\texttt{IngDelta} = \texttt{IngDiff} + \texttt{IIf} (\texttt{IngDiff} > 48, 1, 0) + 6 - \texttt{}((\text{lingYear} + \text{Int}(\text{IngYear} / 4) + \text{IngDiff} + \text{If}(\text{IngDiff} > 48,1,0) + 1) Mod 7)
    ' Osterdatum zurückgeben
  EasterSunday = DateAdd("d", lngDelta, DateSerial(lngYear, 3, 1))
End Function
Private Function BussUndBettag(intY As Integer) As Date
   ' Aufgabe: Buß- und Bettag eines Jahres berechnen
   BussUndBettag = DateSerial(intY,11,23)
   BussUndBettag = BussUndBettag - Weekday(BussUndBettag,vbThursday)
End Function
Private Function AllDayEventExists(ByVal dtmDate As Date,ByVal strSubject As String) As 
Boolean
    ' Aufgabe: Gibt True zurück, wenn der Kalendereintrag am angegebenen Datum und Betreff 
     vorhanden ist.
    Dim blnExists As Boolean
    Dim objFolder As Outlook.Folder
```

```
 Dim objItems As Outlook.Items
    Dim strSearch As String
    blnExists = False
   strSearch = "[Start] = '" & FormatDateTime(dtmDate,vbShortDate) & " 0:00' And [Subject] =
'" & strSubject & "'"
  Set objItems =Outlook.Application.GetNamespace("MAPI").GetDefaultFolder(olFolderCalendar).Items
   objItems.Sort "[Start]"
   objItems.IncludeRecurrences = True
  Set objItems = objItems. Restrict (strSearch)
    If Not objItems Is Nothing Then
       If objItems.Count > 0 Then
          Dim objItem As Object
          Set objItem = objItems.GetFirst()
          If Not objItem Is Nothing Then
             blnExists = True
          End If
       End If
    End If
    Set objItem = Nothing
    AllDayEventExists = blnExists
End Function
Private Sub CreateSingleAllDayEvent(ByVal dtmDate As Date,ByVal strSubject As String)
    ' Aufgabe: Erstellt ein ganztägiges Ereignis am angegebenen Datum und Betreff,
    wenn dieses ganztägige Ereignis noch nicht vorhanden ist.
    If Not AllDayEventExists(dtmDate,strSubject) Then
      Dim olAppt As Outlook.AppointmentItem
       Set olAppt = Outlook.Application.CreateItem(olAppointmentItem)
       With olAppt
          .Start = dtmDate
          .Subject = strSubject
          .AllDayEvent = True
          .ReminderSet = False
          .Categories = conCategory
          .Save 
          If .BusyStatus <> olBusy Then
             .BusyStatus = olBusy ' ... als "gebucht" anzeigen
             .Save
          End If
       End With
       intCreated = intCreated + 1
       Set olAppt = Nothing
    End If
End Sub
Private Sub CreateRecurringAllDayEvent(ByVal dtmDate As Date,ByVal strSubject As String)
    ' Aufgabe: Erstellt ein ganztägiges Ereignis zum angegebenen Datum (dtmDate)
    ' mit dem angegebenen Betreff (strSubject) und legt ein jährliche wiederkehrendes
    ' Serienmuster an, falls es noch nicht vorhanden ist.
    If Not AllDayEventExists(dtmDate, strSubject) Then
      Dim olAppt As Outlook.AppointmentItem
       Dim olPattern As Outlook.RecurrencePattern
       Set olAppt = Outlook.Application.CreateItem(olAppointmentItem)
       With olAppt
          .Start = dtmDate
          .Subject = strSubject
          .AllDayEvent = True
          .ReminderSet = False
          .Categories = conCategory
```

```
V
```

```
 If .BusyStatus <> olBusy Then
             .BusyStatus = olBusy ' ... als "gebucht" anzeigen
          End If
          Set olPattern = .GetRecurrencePattern()
          With olPattern ' Serienmuster: jährlich
             .RecurrenceType = olRecursYearly
             .DayOfMonth = Day(dtmDate)
             .MonthOfYear = Month(dtmDate)
             .PatternStartDate = olAppt.Start
             .NoEndDate = True
          End With
          .Save
       End With
       intCreated = intCreated + 1
       Set olPattern = Nothing
       Set olAppt = Nothing
    End If
End Sub
Private Sub SetMoveableHolidaysForThisYear(ByVal intY As Integer,strKuerzel As String, 
bolFronleichnam As Boolean)
   ' Aufgabe: Bewegliche Feiertage eines Jahres bestimmen.
   Dim dtmEaster,dtmBusstag As Date
    dtmEaster = EasterSunday(intY)
    Call CreateSingleAllDayEvent(DateAdd("d",-2,dtmEaster),"Karfreitag")
    Call CreateSingleAllDayEvent(dtmEaster,"Ostersonntag")
    Call CreateSingleAllDayEvent(DateAdd("d",1,dtmEaster),"Ostermontag")
    Call CreateSingleAllDayEvent(DateAdd("d",39,dtmEaster),"Chr. Himmelfahrt")
    Call CreateSingleAllDayEvent(DateAdd("d",49,dtmEaster),"Pfingstsonntag")
    Call CreateSingleAllDayEvent(DateAdd("d",50,dtmEaster),"Pfingstmontag")
   If InStr(1, "BW BY HE NW RP SL", strKuerzel) > 0 Then
       Call CreateSingleAllDayEvent(DateAdd("d",60,dtmEaster),"Fronleichnam")
    Else
       If InStr(1,"SN TH",strKuerzel) > 0 And bolFronleichnam Then
          Call CreateSingleAllDayEvent(DateAdd("d",60,dtmEaster),"Fronleichnam")
       End If
    End If
    If strKuerzel = "SN" Then ' Sachsen
       dtmBusstag = BussUndBettag(intY)
      Call CreateSingleAllDayEvent(dtmBusstag,"Buß- u. Bettag")
    End If
End Sub
Private Sub SetRecurringHolidaysFromYear(ByVal intY As Integer, ByVal strKuerzel As String,
    bolKatholisch As Boolean,bolFriedensfest As Boolean)
    ' Aufgabe: Feste Feiertage eines Jahres setzen.
    Call CreateRecurringAllDayEvent(DateSerial(intY,1,1),"Neujahr")
   If InStr(1, "BW BY ST", strKuerzel) > 0 Then
      Call CreateRecurringAllDayEvent(DateSerial(intY,1,6),"Hl. 3 Könige")
    End If
    If strKuerzel = "BE" Then
       Call CreateRecurringAllDayEvent(DateSerial(intY,3,8),"Int. Frauentag")
    End If
    Call CreateRecurringAllDayEvent(DateSerial(intY,5,1),"Tag d. Arbeit")
    If strKuerzel = "BY" And bolFriedensfest Then
       Call CreateRecurringAllDayEvent(DateSerial(intY,8,8),"Augsb. Frieden")
```

```
 If strKuerzel = "SL" Or (strKuerzel = "BY" And bolKatholisch) Then
      Call CreateRecurringAllDayEvent(DateSerial(intY,8,15),"Mariä Himmelfahrt")
   End If
   If strKuerzel = "TH" Then
      Call CreateRecurringAllDayEvent(DateSerial(intY,9,20),"Weltkindertag")
   End If
   Call CreateRecurringAllDayEvent(DateSerial(intY,10,3),"Tag der Deutschen Einheit")
   If InStr(1,"BB HB HH MV NI SN ST SH TH",strKuerzel) > 0 Then
      Call CreateRecurringAllDayEvent(DateSerial(intY,10,31),"Reformationstag")
   End If
  If InStr(1, "BW BY NW RP SL", strKuerzel) > 0 Then
      Call CreateRecurringAllDayEvent(DateSerial(intY,11,1),"Allerheiligen")
   End If
   Call CreateRecurringAllDayEvent(DateSerial(intY,12,25),"1. Weihnachtstag")
   Call CreateRecurringAllDayEvent(DateSerial(intY,12,26),"2. Weihnachtstag")
End Sub
```
End If

<span id="page-13-0"></span>**Listing 2: Kalendereinträge erstellen**

#### <span id="page-14-0"></span>**6.3 Kalendereinträge entfernen**

```
Private Sub DeleteCalendarItemsByCategory(conCategory As String)
    ' Aufgabe: Alle Kalendereinträge einer bestimmten Kategorie (conCategory) entfernen.
    Dim olFolder As Outlook.MAPIFolder ' Verzeichnis
  Dim olItems As Outlook.Items ' Kalendereinträge
   Dim olAppt As Outlook.AppointmentItem ' Termin
  Dim intLoop As Integer <a>
stated 'Schleifenzähler<br/>
I Schleifenzähler
   Dim intCnt As Integer ' Löschzähler
   Set olFolder = Outlook.Application.GetNamespace("MAPI").GetDefaultFolder(olFolderCalendar)
   Set olItems = olFolder.Items
    For intLoop = olItems.Count To 1 Step -1
       Set olAppt = olItems.item(intLoop)
      With olAppt
          If .Categories = conCategory Then
             .Delete
           intCnt = intCnt + 1 End If
       End With
   Next intLoop
   MsgBox "Kategorie: " & conCategory & vbCrLf & Str(intCnt) & " Kalendereinträge entfernt", 
vbOKOnly + vbInformation, "Globales Löschen mit Kategorie"
   Set olItems = Nothing
    Set olFolder = Nothing
   Me.Show ' Benutzerformular anzeigen
    ' Outlook.Application.Quit ' Anwendung beenden
End Sub
```
**Listing 3: Kalendereinträge entfernen**

#### <span id="page-14-3"></span><span id="page-14-1"></span>**6.4 Termine am Wochenende erkennen**

```
Private Function IsWeekendAppointment(ByVal dtmStart As Date) As Boolean
    ' Aufgabe: Termin/Ereignis am Wochenende (Sa., So.) erkennen.
    Select Case Weekday(dtmStart, vbSunday)
      Case vbSaturday, vbSunday
         IsWeekendAppointment = True
      Case Else
         IsWeekendAppointment = False
     End Select
End Function
```
**Listing 4: Termine am Wochenende erkennen**

#### <span id="page-14-4"></span><span id="page-14-2"></span>**Literaturverzeichnis**

[1] wikipedia, "Gesetzliche Feiertage in Deutschland," 16 09 2019. [Online]. Available: https://de.wikipedia.org/wiki/Gesetzliche\_Feiertage\_in\_Deutschland. [Zugriff am 29 09 2019].